## SAP ABAP table CNCCRMPRSAP034 {SOrg/DChnl/Division/Inco. 1/Inco. 2}

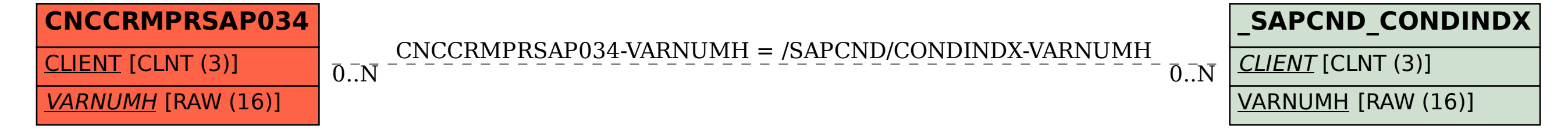